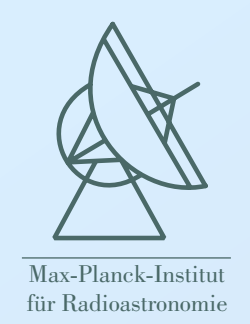

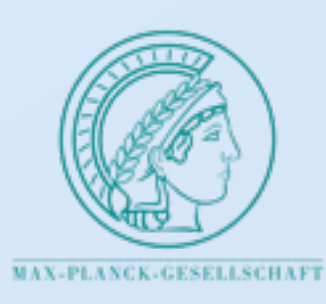

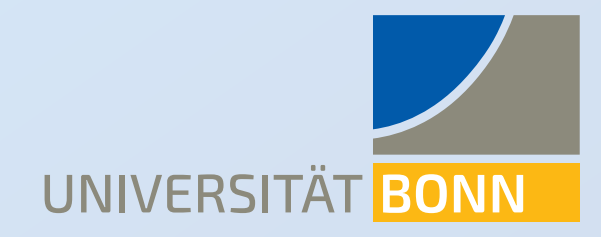

# *Pulsar Back-ends*

### **Alessandro Ridolfi**

Max-Planck-Institut für Radioastronomie [ridolfi@mpifr-bonn.mpg.de](mailto:ridolfi@mpifr-bonn.mpg.de)

*"Pulsar Tutorials" Workshop*

September 25, 2017

## A simple scheme of a single-dish radio telescope

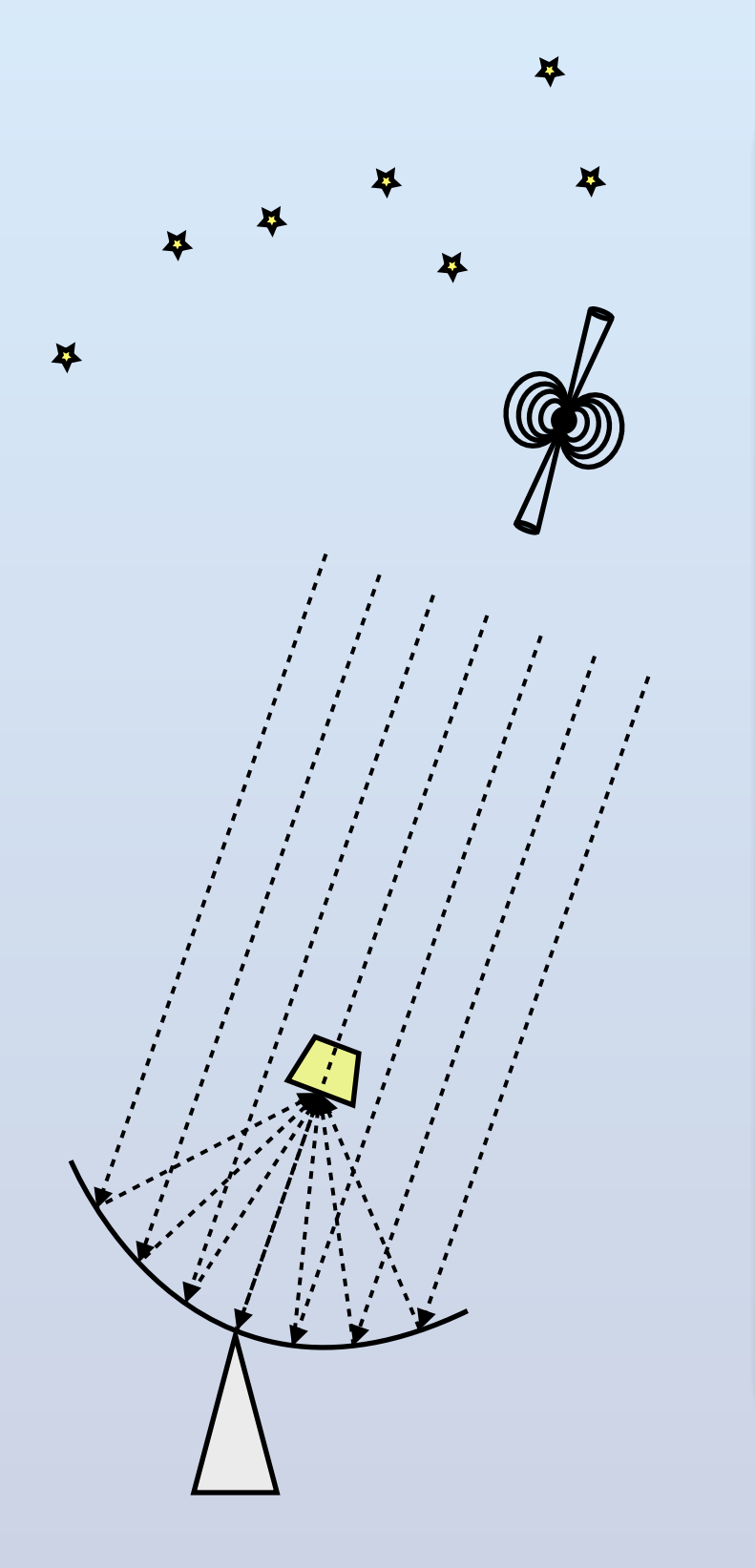

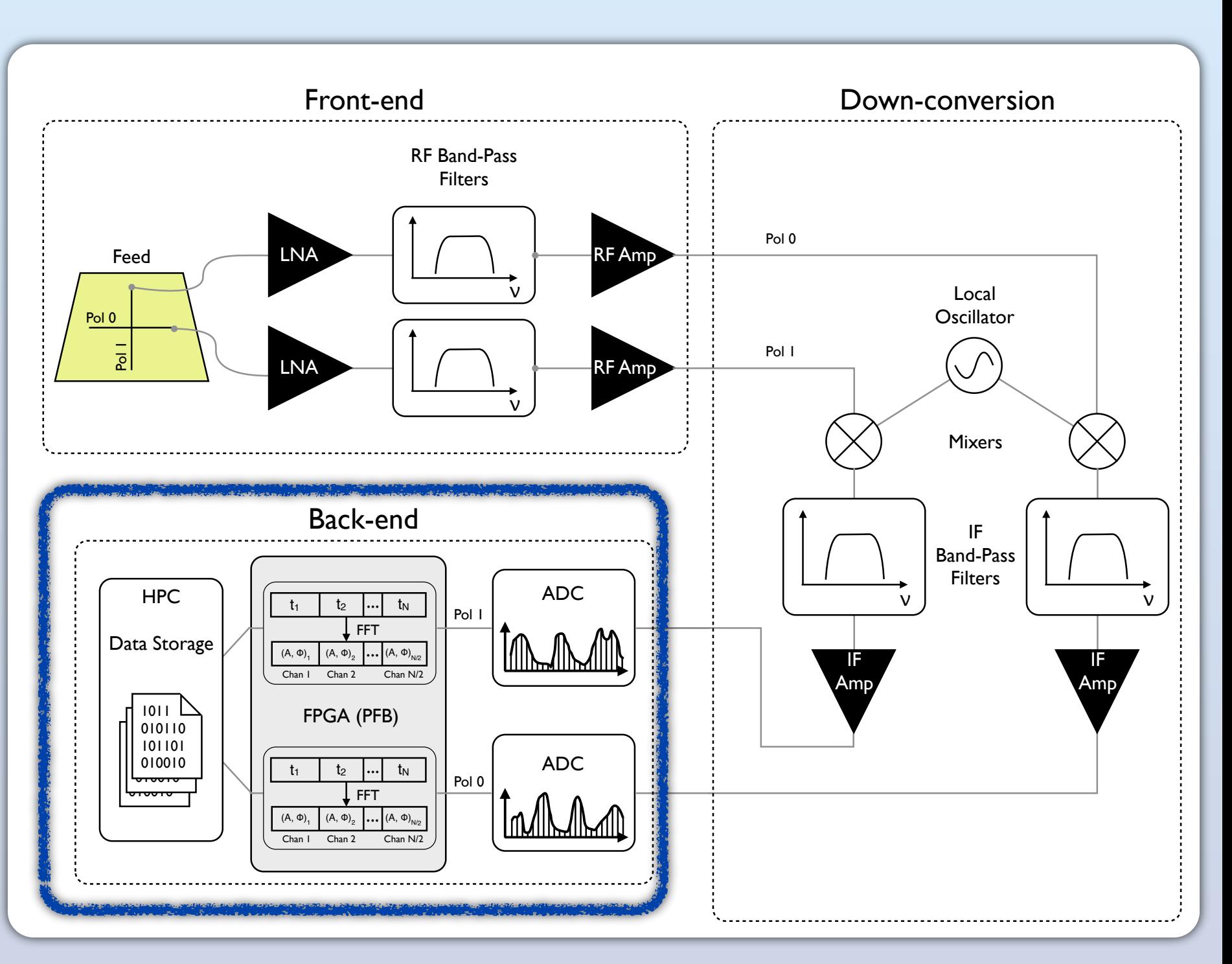

### What is a back-end?

A back-end can be regarded as the data "recorder".

It is a piece of hardware and/or software responsible for:

- the **digitization** of the pulsar signal
- further processing of the pulsar signal (e.g. **de-dispersion**)
- final **storage** of the data (in a convenient file format)

Main parts of a typical back-end

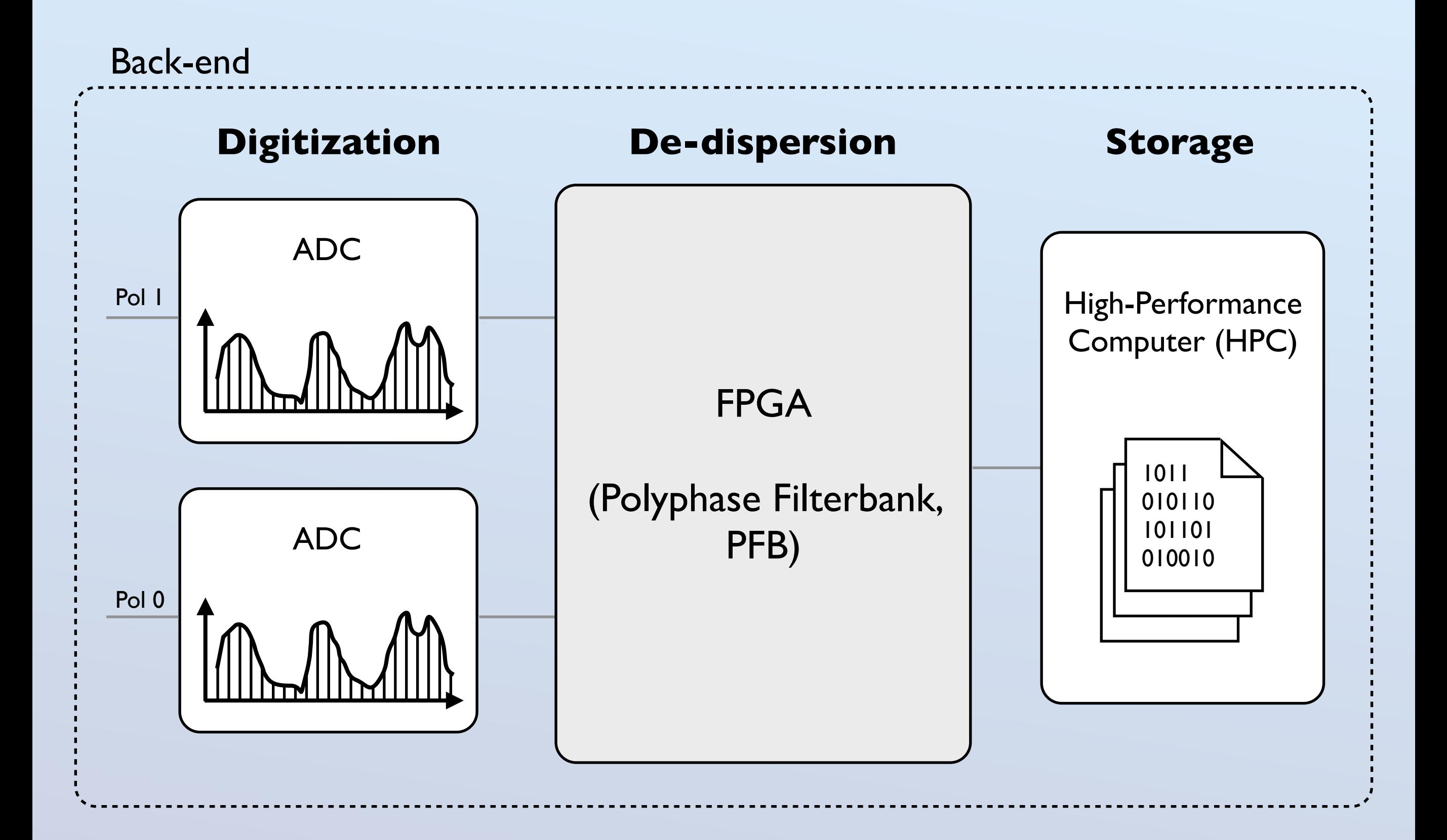

## 1) Digitization

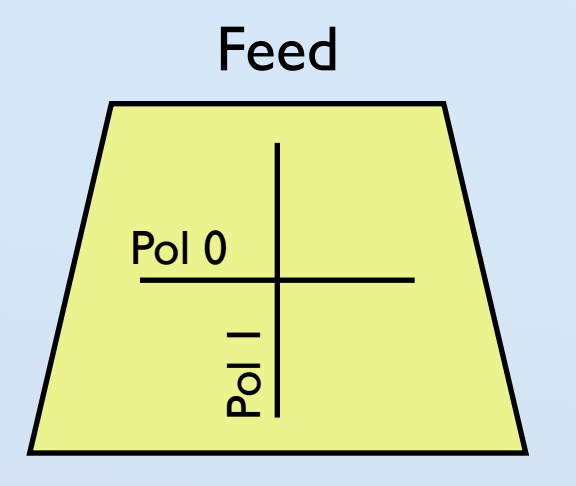

When we observe a pulsar with our radio telescope, the electromagnetic wave coming from the source will induce a time-varying voltage in the two orthogonal feeds (X and Y) of the receiver.

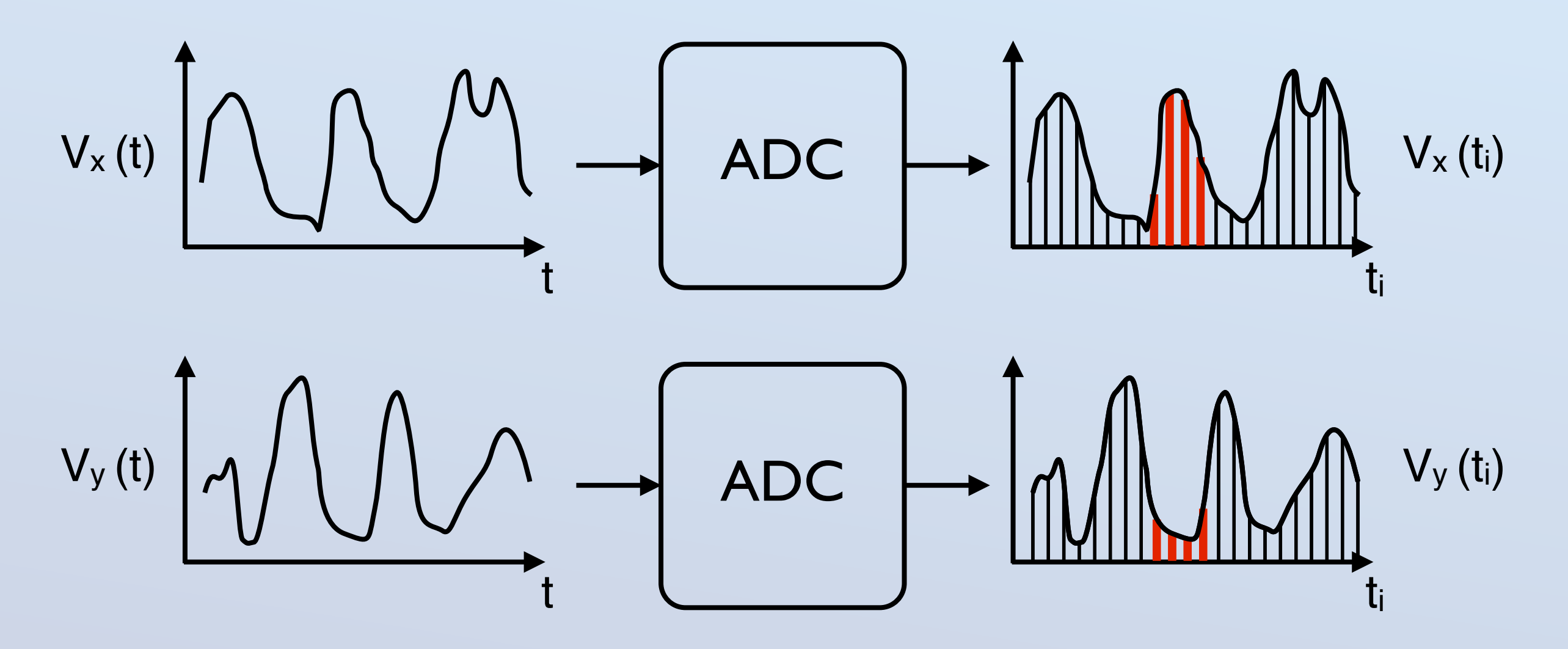

## 1) Digitization

**Fourier theorem:**  Any signal, periodic or non-periodic, *s(t)*, can always be represented as the sum of a (possibly infinite) number of sinusoids

**Nyquist theorem:**  Given a signal *s(t)* whose Fourier spectrum has no frequencies higher than *fmax ,* the signal can be fully reconstructed if sampled at a frequency *f > 2fmax*

Hence, if I observe a pulsar, e.g.:

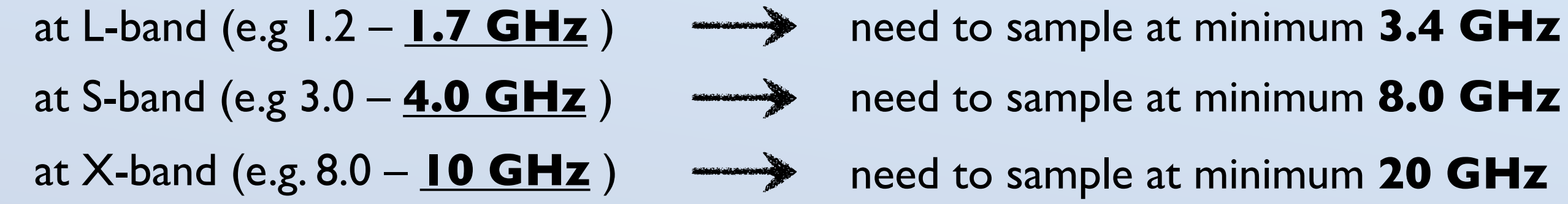

However, the fastest ADCs are able to generate about **2 Gsample/s (2 GHz)**

How can we then perform high-frequency observations?

### 1) Digitization - Baseband

The spectral content of the signal is shifted in the Fourier domain via the down-conversion system.

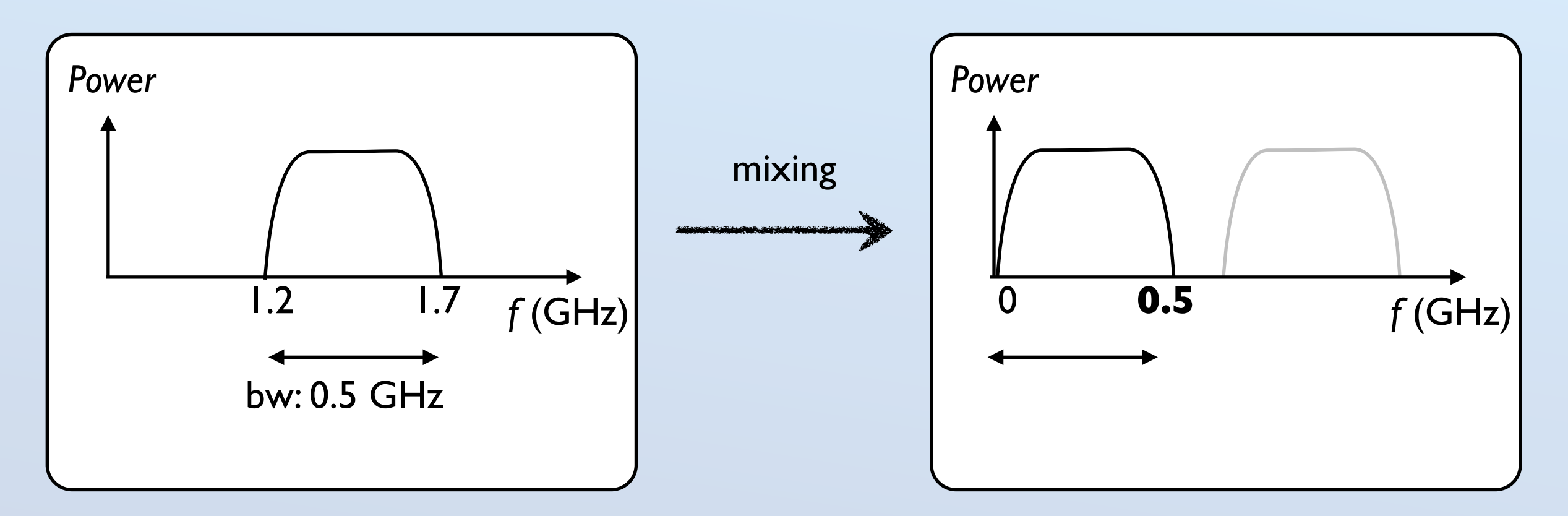

1.2 – 1.7 GHz  $f_{max}$  = 1.7 GHz L-band

 $f_{sample} = 3.4 \text{ GHz}$ 

 $0.0 - 0.5$  GHz  $f_{max} = 0.5$  GHz (= bw) Base-band  $f_{sample} = 1.0$  GHz = 2 \* bw

### 1) Digitization - Baseband

The ADC sampling speed determines how large our observing bandwidth can be.

$$
BW_{\text{max}} = f_{\text{sample}} / 2
$$

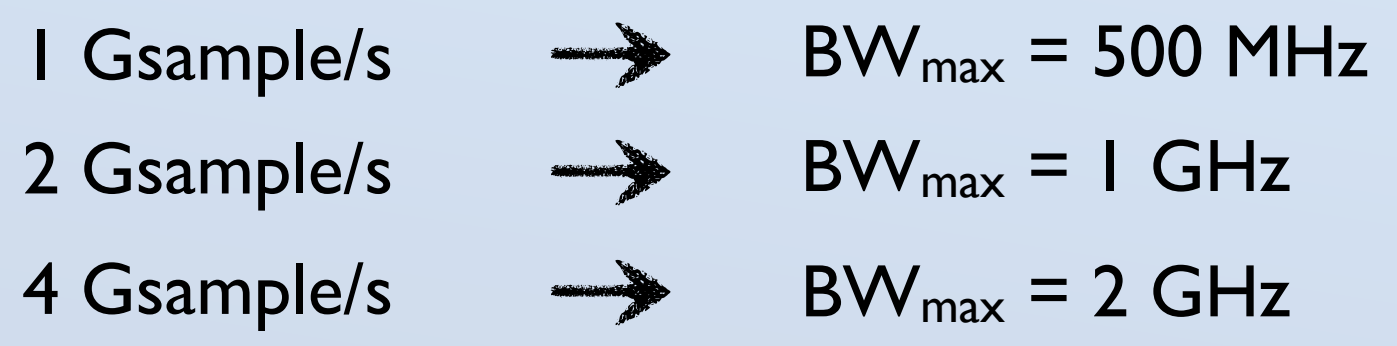

The digitized signal (for each polarization) is essentially a time series that embodies all the harmonic content of the observing bandwith.

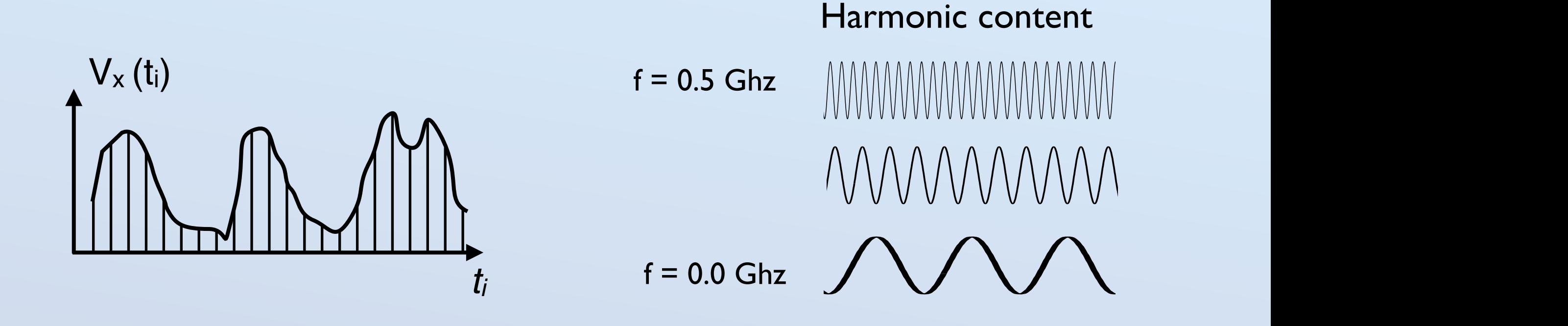

 0 5 10 15 20 25 30 However, it is convenient to split the signal into sub-bands.

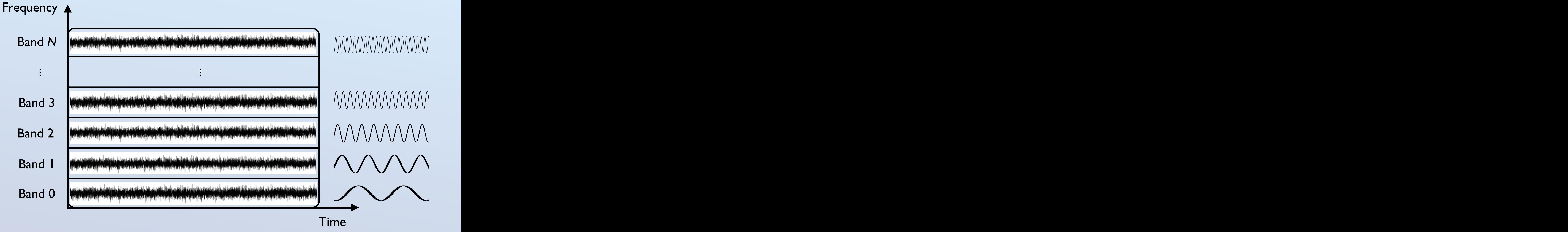

Time

The device responsible for this is the Polyphase Filterbank, implemented on an FPGA.

It takes *N* samples and, by performing an FFT, it transforms them into N/2 complex numbers, which represent the amplitudes+phases of the harmonic content.

| N                                       | ExampleS (length = N * t <sub>samp</sub> ) | $N \times (t_1)$ | $N \times (t_2)$ | $V_x(t_3)$ | ... | $V_x(t_N)$ | $V_x(t_N)$ | $\text{FFT}$ |
|-----------------------------------------|--------------------------------------------|------------------|------------------|------------|-----|------------|------------|--------------|
| $(A_x, \Phi_x)_{N/2} = A_x e^{i\Phi x}$ | Chan N/2                                   |                  |                  |            |     |            |            |              |
| $(A_x, \Phi_x)_3 = A_x e^{i\Phi x}$     | Chan 3                                     |                  |                  |            |     |            |            |              |
| $(A_x, \Phi_x)_2 = A_x e^{i\Phi x}$     | Chan 2                                     |                  |                  |            |     |            |            |              |
| $(A_x, \Phi_x)_1 = A_x e^{i\Phi x}$     | Chan 1                                     |                  |                  |            |     |            |            |              |

#### **Example:**

ADC speed:  $1 \text{ GHz} \rightarrow \text{t}_{\text{samp}}$ :  $1 / 1 \text{ GHz} = 10^{-9} \text{ s} \rightarrow \text{BW}$ : 500 MHz

I want 32 subbands  $\rightarrow$  FPGA takes 64 samples (64 ns of data)  $\rightarrow$  FFT  $\rightarrow$  32 channels, each with 1 sample (64 ns) of data

$$
V_x(t) \quad \stackrel{\text{Sampling}}{\Rightarrow} \quad 64-\text{point } V_x(t_i) \quad \stackrel{\text{FFT}}{\Rightarrow} \quad \begin{cases} 32 \text{ amplitudes } A_k^x \\ 32 \text{ phases } \phi_k^x \end{cases} \quad \Leftrightarrow \quad 32 \text{ complex numbers } A_k^x \cdot e^{j\phi_k^x} \\ V_y(t) \quad \stackrel{\text{Sampling}}{\Rightarrow} \quad 64-\text{point } V_y(t_i) \quad \stackrel{\text{FFT}}{\Rightarrow} \quad \begin{cases} 32 \text{ amplitudes } A_k^y \\ 32 \text{ phases } \phi_k^y \end{cases} \quad \Leftrightarrow \quad 32 \text{ complex numbers } A_k^y \cdot e^{j\phi_k^y} \end{cases}
$$

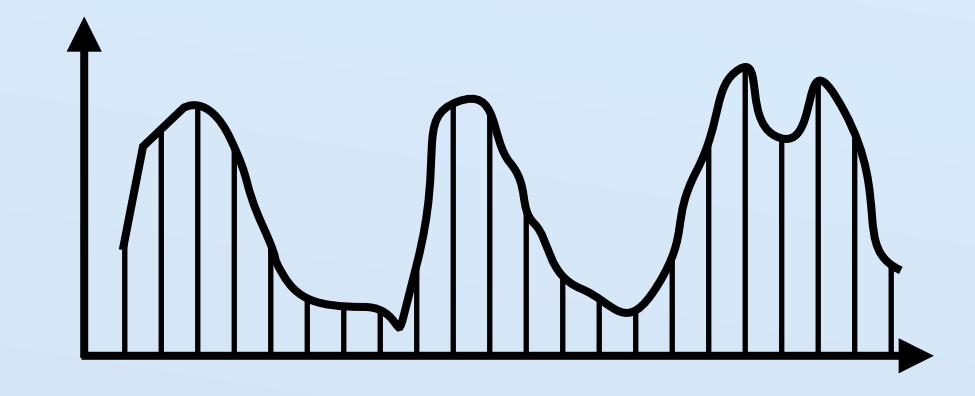

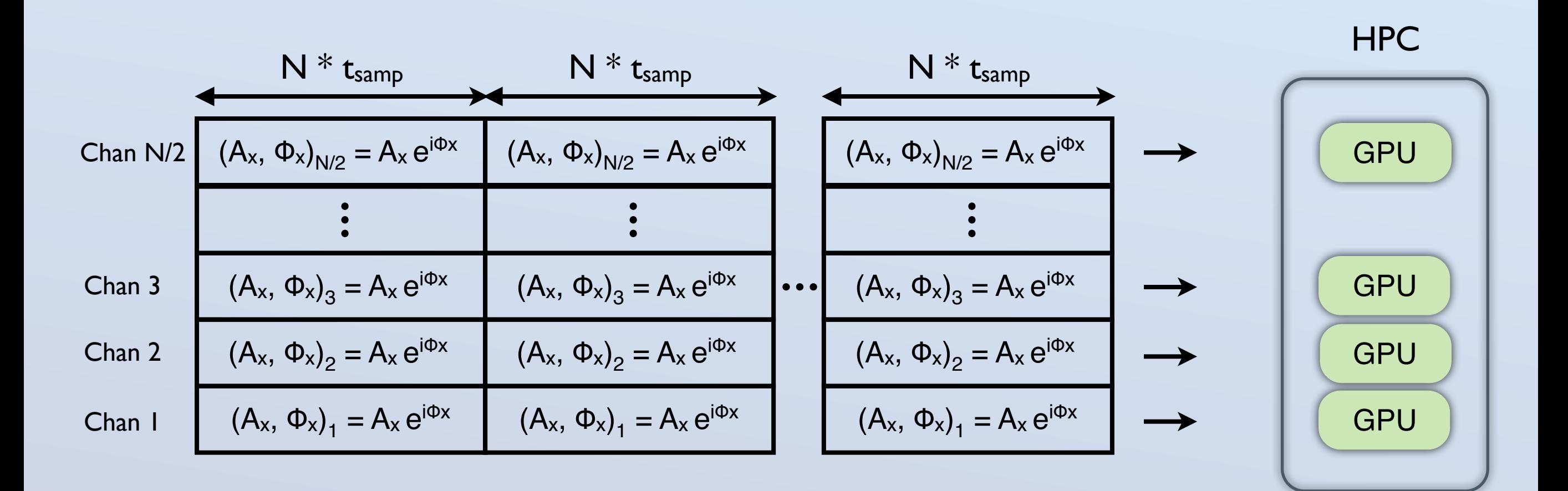

## 3) Data storage

There are three main observing modes:

#### **Baseband mode**

The (digitized) raw voltages are stored in full time/freq resolution. All information is retained. One time series per subband. Maximum post-processing flexibility. Data stored as *.dada* files (~Many TB / h)

#### **Search mode**

The bandwidth is divided into a few hundreds or thousands of channels. Groups of samples are added together to retain a time resolution of typically a few tens of µs. Coherent de-dispersion and/or full-Stokes are also usually possible. Data stored as *filterbank* or *PSRFITS* files (~10–100 GB/h)

### **Folding (Timing) mode**

Need to know the pulsar parameters. Dispersion effect is removed (coherently or incoherently) according to pulsar's DM. The data in then *folded* according to the pulsar's ephemeris. Full-Stokes is possible. Data stored as *folded archives (*~10–500 MB/h)